#### CITS3003 Graphics & Animation

Lecture 16: Shading Models (i.e., methods)

#### **Objectives**

- Introduce distance terms to the shading model.
- More details about the Phong model (light-material interaction).
- Introduce the Blinn lighting model (also known as the modified Phong model).
- Consider computation of the normal vectors of some simple surfaces.

#### Distance Terms

- Most shading calculations require the direction from the point on the surface to the light source position.
- As we move across a surface, calculating the intensity at each point, we should re-compute this vector repeatedly.
- However, if the light source is far from the surface, the vector does not change much as we move from point to point.
- The calculations for distant light sources are similar to the calculations for parallel projections; they replace the *location* of the light source with the *direction* of the light source.

• Point Source 
$$
P_0 = \begin{bmatrix} x \\ y \\ z \\ 1 \end{bmatrix}
$$
, Distant Source  $P_0 = \begin{bmatrix} x \\ y \\ z \\ 0 \end{bmatrix}$ 

#### Distance Terms

- Light from a point source that reaches a surface is inversely proportional to the square of the distance between them
- We can add a factor of the form  $1/(a + bd + cd^2)$  to the diffuse and specular terms for both point sources and
- The constant  $(a)$  and linear  $(bd)$ terms soften the effect of the point source

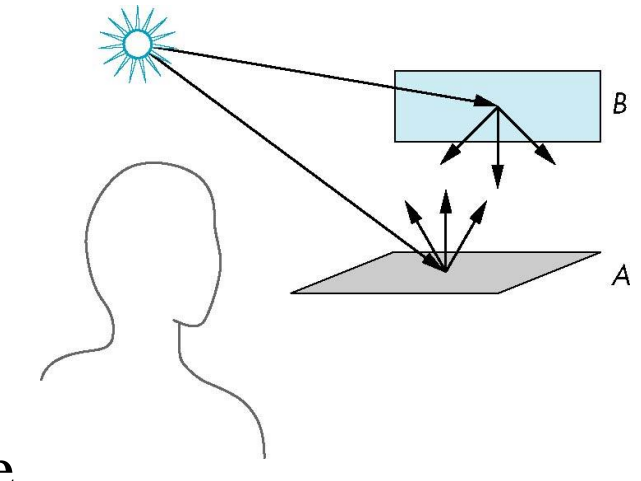

Note: the distance term should not be applied to the ambient term.

## The Phong Reflection Model

Recall that the Phong Model:

- Is a simple model that can be computed rapidly
- Has three terms
	- Diffuse term
	- Specular term
	- Ambient term
- Uses four vectors to calculate color for an arbitrary point **p** on a surface: Letter *l*, not i
	- Vector l (to light source)
	- Vector  $\bf{v}$  (to viewer or camera)
	- Vector  $\bf{n}$  (Normal vector at  $\bf{p}$ )
	- Vector  $\mathbf r$  (Perfect reflector of **l** with respect to **n**)

## The Phong Reflection Model

#### Recall that the Phong Model:

- Has three terms
	- Diffuse term
	- Specular term
	- Ambient term

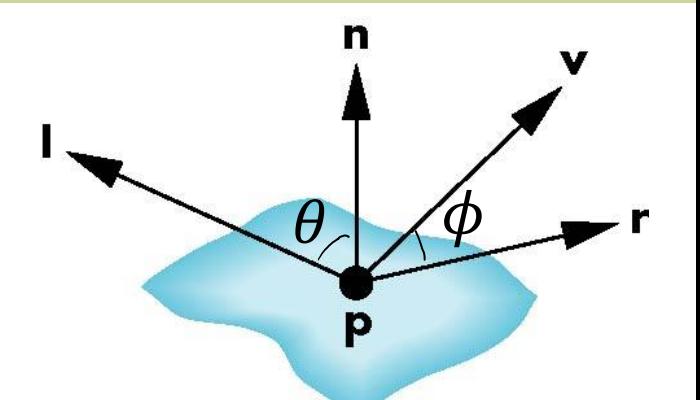

Adding all three terms, Phong model for each light source can be written as:

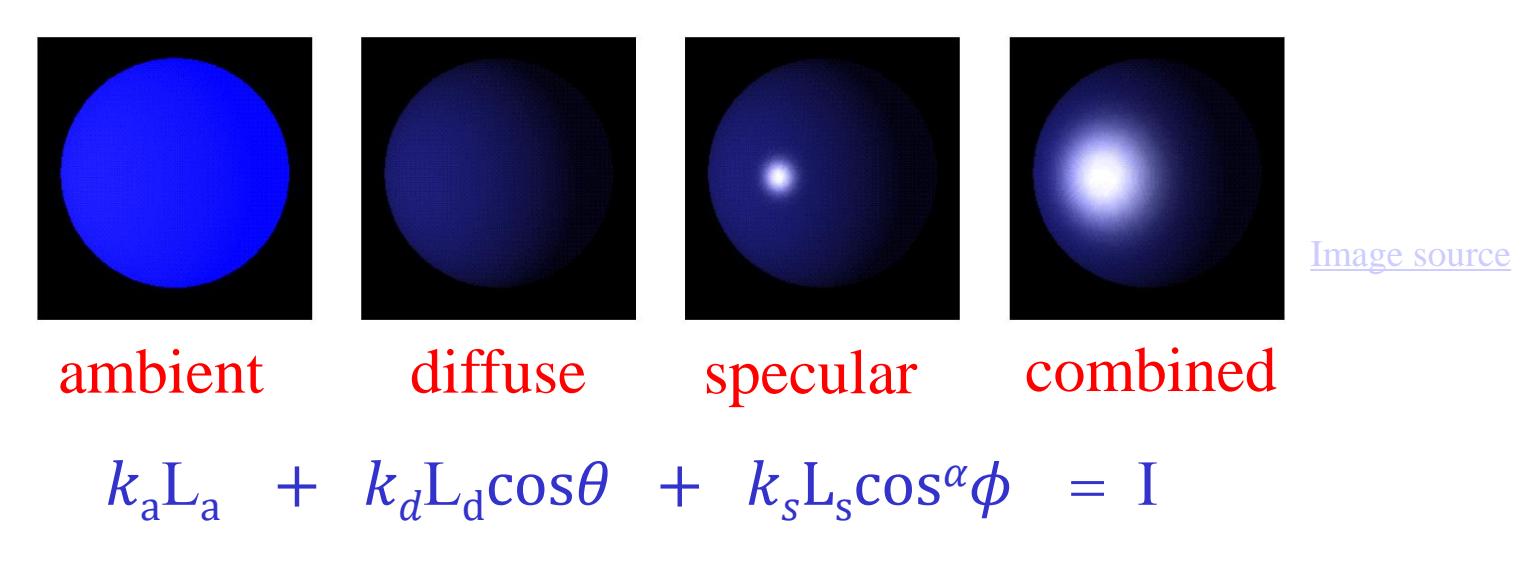

#### Example: Changing the shininess coefficient

Recall that the Phong Model:

- Has three terms
	- Diffuse term
	- Specular term
	- Ambient term

 $k_s$ L<sub>s</sub>cos $\phi$  = I

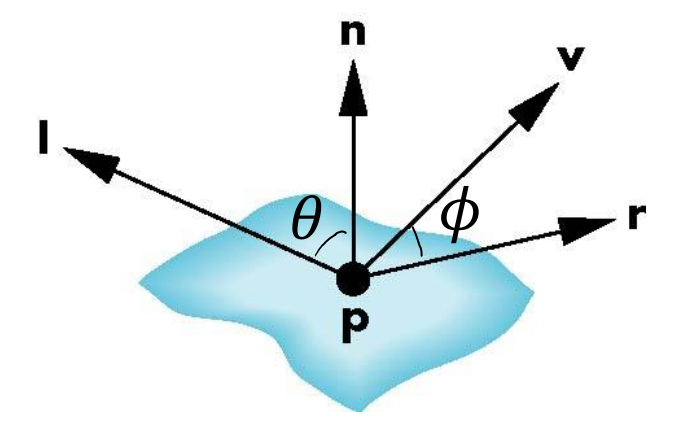

Shininess coefficient

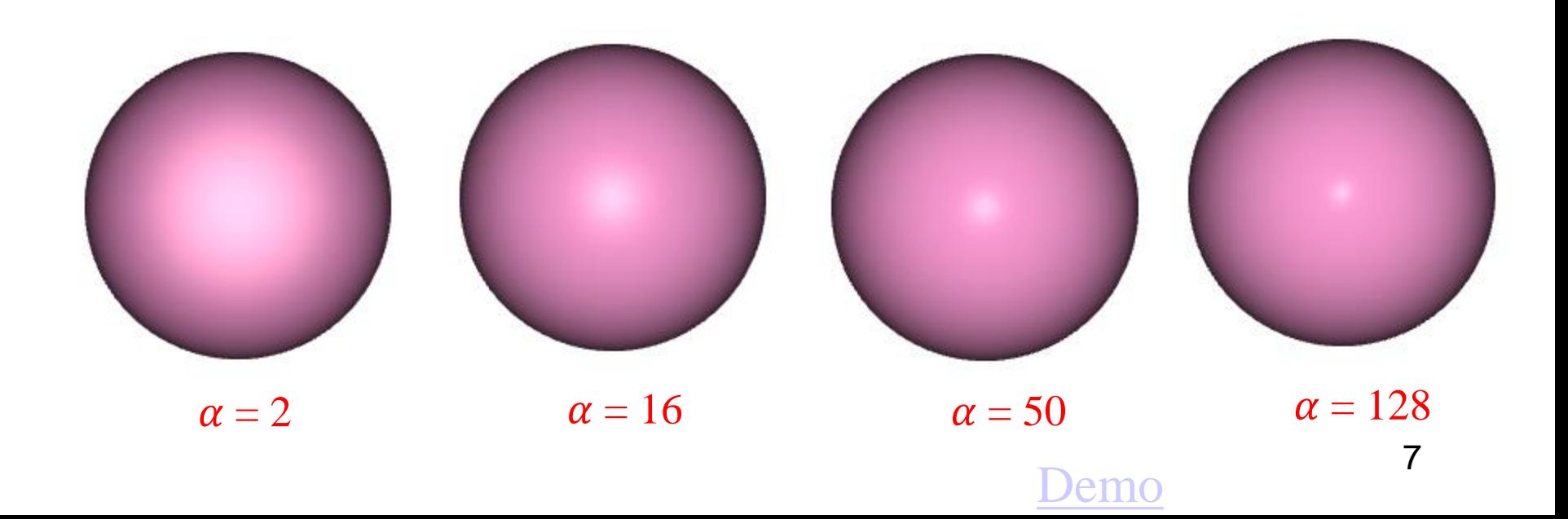

## Shading – the Light Source Part

In the Phong Model, we add the shading results from all the light sources together.

Total illumination for a point  $P = \sum (Lighthing_{1}$  for all lights)

- Each light source has separate diffuse, specular, and ambient terms to allow for maximum flexibility even though this form does not have a physical justification.
	- For example,  $L_{id}$ ,  $L_{is}$ ,  $L_{ia}$
- Each term has its own <u>red, green and blue</u> components.
	- For example,  $L_{id} = L_{ird}$ ,  $L_{igd}$ ,  $L_{ibd}$
- Hence, there are 9 coefficients for each point source  $L_i$ :  $L_{\rm ird}$ ,  $L_{\rm igd}$ ,  $L_{\rm ibd}$ ,  $L_{\rm irs}$ ,  $L_{\rm igs}$ ,  $L_{\rm ibs}$ ,  $L_{\rm ira}$ ,  $L_{\rm iga}$ ,  $L_{\rm iba}$

#### Shading – the Light Source Part

We can place these nine coefficients in a  $3 \times 3$ illumination matrix for the i<sub>th</sub> light source:.

$$
\mathbf{L}_{i} = \begin{bmatrix} L_{ira} & L_{iga} & L_{iba} \\ L_{ird} & L_{igd} & L_{ibd} \\ L_{irs} & L_{igs} & L_{ibs} \end{bmatrix}
$$

- In practice, we will use constructs such as
- **vec3 light\_i\_ambient, light\_i\_diffuse, light\_i\_specular;**
- Or **vec4**

#### Shading – the Reflection Part

- We can compute how much of each of the incident lights is reflected at the point of interest.
- For example, for the red diffuse term from source  $i$ ,  $L_{\text{ind}}$ , we can compute a *reflection term* R<sub>ird</sub>, and the latter's contribution to the intensity at  $p$  is  $R_{\text{ind}}L_{\text{ind}}$ .

$$
\mathbf{R}_{i} = \begin{bmatrix} R_{i\text{ra}} & R_{i\text{ga}} & R_{i\text{ba}} \\ R_{i\text{rd}} & R_{i\text{gd}} & R_{i\text{bd}} \\ R_{i\text{rs}} & R_{i\text{gs}} & R_{i\text{bs}} \end{bmatrix}
$$

$$
I_{ir} = R_{ira}L_{ira} + R_{ird}L_{ird} + R_{irs}L_{irs}
$$

$$
= I_{ira} + I_{ird} + I_{irs}.
$$

 $I = I_a + I_d + I_s = L_a R_a + L_d R_d + L_s R_s,$ 

omitting the subscripts *i*, r

the necessary computations are the same for each source and for each primary color

#### Shading – Material Properties

- Surfaces of objects have their material properties to compute with the light source properties, i.e.,
	- There are nine absorption coefficients  $k_{\rm rd}$ ,  $k_{\rm gd}$ ,  $k_{\rm bd}$ ,  $k_{\rm rs}$ ,  $k_{\rm gs}$ ,  $k_{\rm bs}$ ,  $k_{\rm ra}$ ,  $k_{\rm ga}$ ,  $k_{\rm ba}$
	- and a shininess coefficient  $\alpha$

#### Putting it all Together

• Instead of

 $I = k_a L_a + k_d L_d \cos\theta + k_s L_s \cos\alpha\phi$ 

• We can compute the lighting for RGB colors separately for each light source as:

$$
I_r = k_{ra}L_{ra} + k_{rd}L_{rd}cos\theta + k_{rs}L_{rs}cos^{\alpha}\phi
$$
  
\n
$$
I_g = k_{ga}L_{ga} + k_{gd}L_{gd}cos\theta + k_{gs}L_{gs}cos^{\alpha}\phi
$$
  
\n
$$
I_b = k_{ba}L_{ba} + k_{bd}L_{bd}cos\theta + k_{bs}L_{bs}cos^{\alpha}\phi
$$

• For N lights, the above calculations have to be repeated for each light

#### Ambient Term

- The intensity of ambient light  $I_a$  is the same at every point on the surface.
- Some of this light is absorbed and some is reflected. The amount reflected is given by the ambient reflection coefficient,  $R_a = k_a$ .

 $0 \leq k_{\rm a} \leq 1$ 

• Thus,

$$
I_a = k_a L_a
$$

#### Diffuse Term

- A perfectly diffuse reflector scatters the light that it reflects equally in all directions.
- Such a surface appears the same to all viewers. However, the amount of light reflected depends both on the material and on the position of the light source relative to the surface.
- $R_d \propto \cos \theta$
- $\cos \theta = l \cdot n$
- $I_{d} = L_{d}$  R<sub>d =</sub>  $L_{d}$  (l. n) $k_{d}$

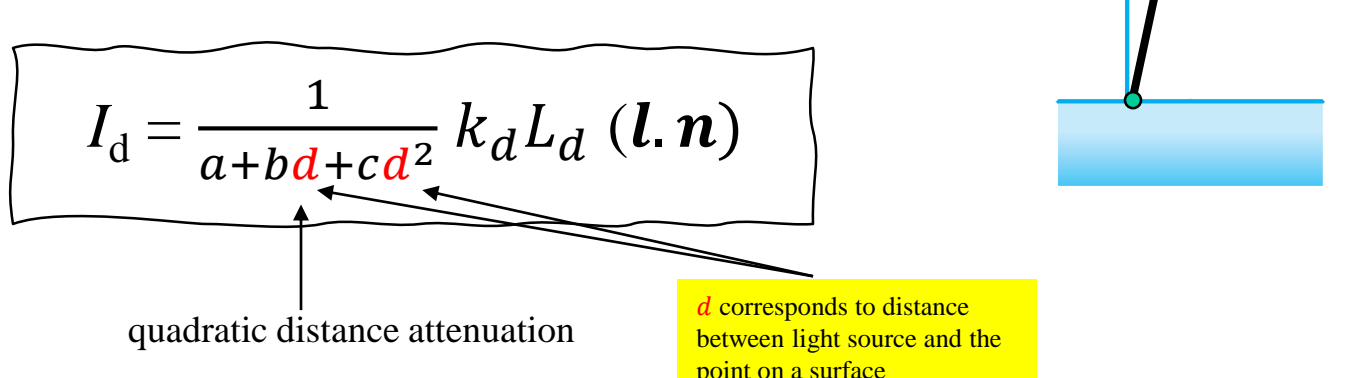

n

#### Specular Term

- Whereas a diffuse surface is rough, a specular surface is smooth. The smoother the surface is, the more it resembles a mirror.
- Phong proposed an approximate model that can be computed with only a slight increase over the work done for diffuse surfaces.

$$
I_s = L_s R_s = k_s L_s \cos^{\alpha} \varphi
$$
  

$$
I_s = \frac{1}{a + b d + c d^2} k_s L_s (\mathbf{r} \cdot \mathbf{v})^{\alpha}
$$

n

# Total Shading = Adding up the Components

For each light source and each color component, the Phong model can be written (without the distance terms) as

$$
I = k_{d}L_{d}(\mathbf{l} \cdot \mathbf{n}) + k_{s}L_{s}(\mathbf{v} \cdot \mathbf{r})^{\alpha} + k_{a}L_{a}
$$

For each colour component we add contributions from all light sources

> There are 3 such equations: one for red, one for green, and one for blue.

# The Phong Shading Model – Computing the perfect reflector  $\bf{r}$

- To compute the shading value  $\boldsymbol{I}$  on the previous slide, we need to know those vectors in the model.
- The normal vector  $\bf{n}$  is determined by the local orientation at point  $\bf{p}$ .
- Vector  $\bf{l}$  and  $\bf{v}$  are specified by the application.
- We can compute  $\bf{r}$  from  $\bf{l}$  and  $\bf{n}$ 
	- We want: Angle of incidence  $\theta_i$  = angle of reflection  $\theta_r$ .
	- The three vectors  $\mathbf{l}$ ,  $\mathbf{n}$ , and  $\mathbf{r}$  must be coplanar.
	- It is easy to verify that

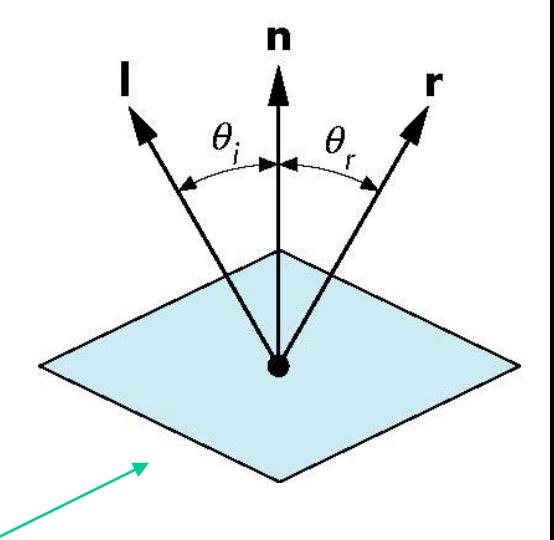

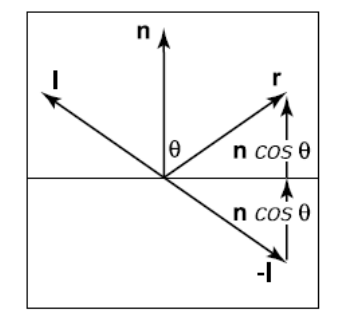

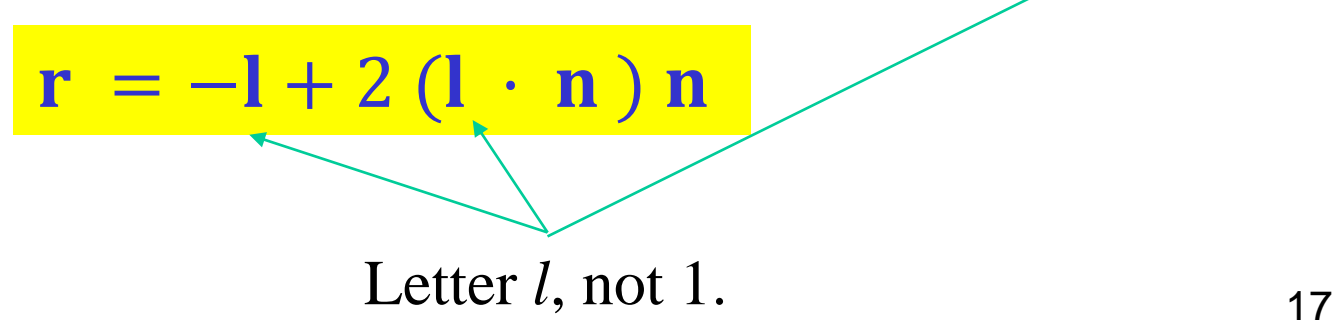

# The Modified Phong Model or Blinn Lighting Model

- The specular term in the Phong model is problematic because it requires the calculation of a new reflection vector  $\mathbf r$  for each vertex and then the dot product with **v**.
- Blinn suggested an approximation using the halfway vector that is more efficient
- This is referred to as the **modified Phong reflection model** or the **Blinn-Phong shading model**

(the terminology varies in many textbooks, the term "lighting" is also used instead of "reflection" and "shading").

## Blinn-Phong Model – the Halfway Vector

Instead of computing  $\mathbf r$ , the **h** vector which is a normalized vector halfway between  $\bf{l}$  and  $\bf{v}$  is used:

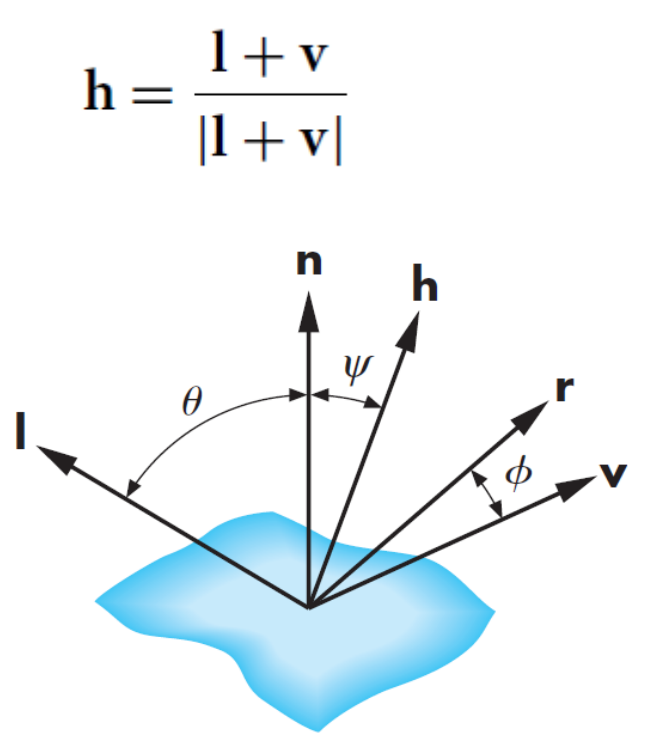

## The Blinn-Phong Model – using the halfway vector

- Having got the halfway vector **h**, we replace  $(\mathbf{v} \cdot \mathbf{r})^{\alpha}$  by  $(\mathbf{n} \cdot \mathbf{h})^{\beta}$ where  $\beta$  is chosen to match the shininess of the material
- Note that halfway angle is half of angle between  $\mathbf r$  and  $\mathbf v$  if vectors are coplanar
- The resulting model is known as the **modified Phong** or **Blinn lighting model**. The model can be written as (without the distance term):

$$
I = k_{\rm d}L_{\rm d}(\mathbf{l}\cdot\mathbf{n}) + k_{\rm s}L_{\rm s}(\mathbf{n}\cdot\mathbf{h})^{\beta} + k_{\rm a}L_{\rm a}
$$

The Blinn lighting model is the default shading model in OpenGL

## Examples

Colour plate 17 from the book: Array of Utah teapots with different material properties.

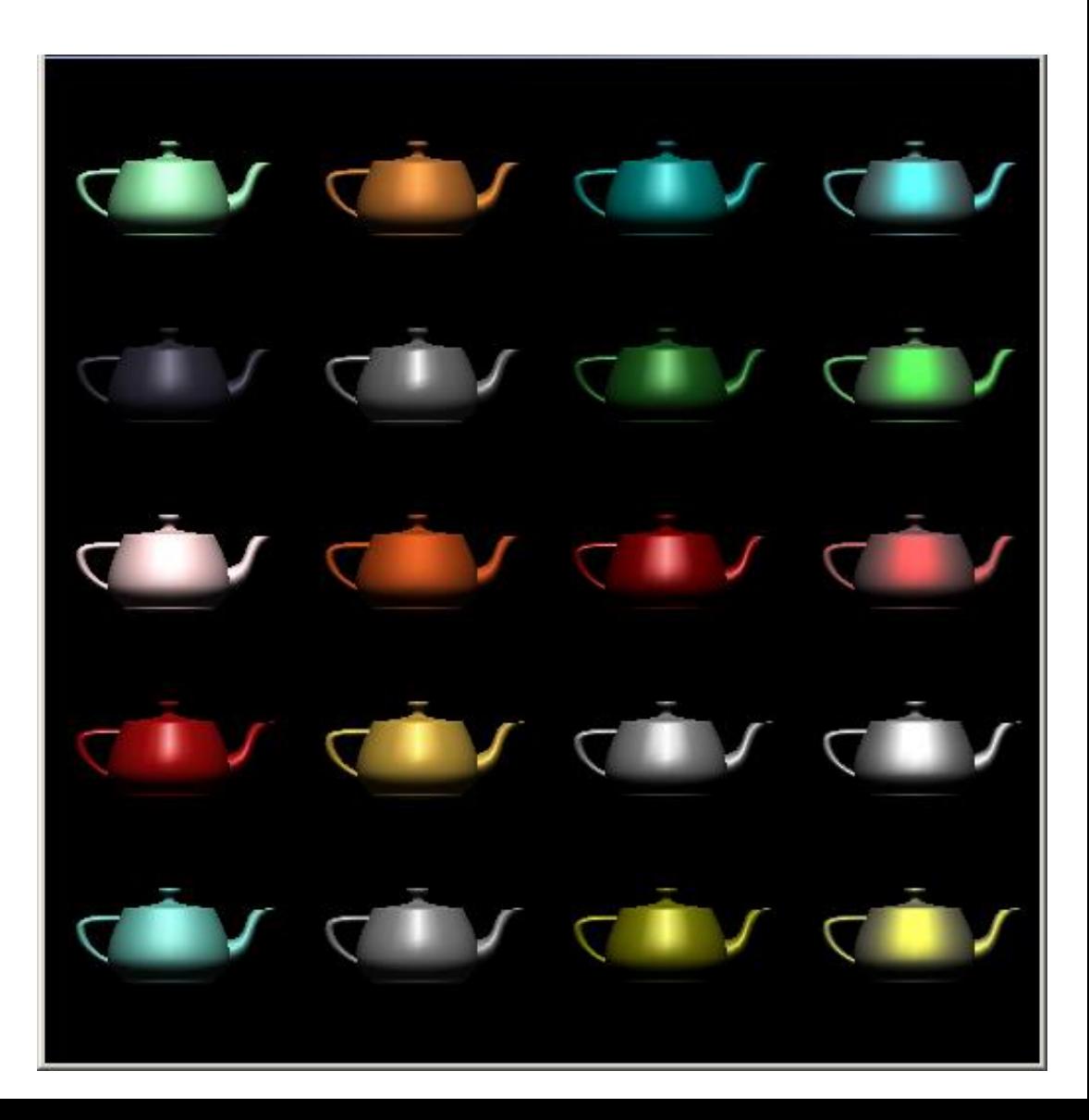

#### **Normal vector**

# Computation of Normal Vector

- Whether we use the Phong model or the Blinn model, we need to also determine the normal vector  $\bf{n}$  at each point  $\mathbf{p}$ .
- But how do we determine **n** in general?
- For simple surfaces like spheres there are formulas, but how we determine **n** differs depending on underlying representation of surface.
- OpenGL leaves the determination of normals to the application.

# Computing the Normal Vector **n** for a Plane

- Equation of plane:  $ax + by + cz + d = 0$
- From Chapter 3 we know that a plane is determined by **n**
	- $\circ$  three points  $\mathbf{p}_0$ ,  $\mathbf{p}_1$ ,  $\mathbf{p}_2$  or by
	- $\circ$  a normal **n** and **p**<sub>0</sub>
- The normal vector can be obtained by:

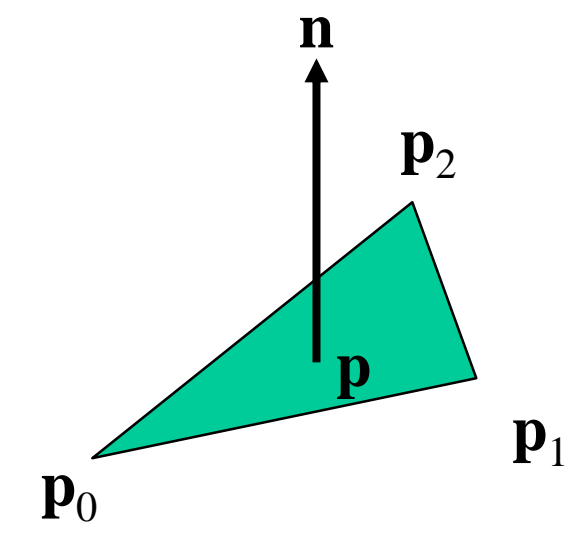

$$
\mathbf{n} = (\mathbf{p}_2 - \mathbf{p}_0) \times (\mathbf{p}_1 - \mathbf{p}_0)
$$

We then normalize **n** to a unit vector.

# Computing the Normal Vector **n** – for a Sphere

• If we have an implicit representation of a sphere (with unit radius and centre at the origin):

$$
f(x, y, z) = 0
$$
  

$$
x^2 + y^2 + z^2 - 1 = 0
$$

The normal vector **n** at a point **p** is given by gradient of  $f$  at  $\bf{p}$ , i.e.,

$$
\mathbf{n} = \begin{bmatrix} \frac{\partial f}{\partial x}, \frac{\partial f}{\partial y}, \frac{\partial f}{\partial z} \end{bmatrix}^{\mathrm{T}}
$$

$$
= [2x, 2y, 2z]^{\mathrm{T}} = 2p
$$

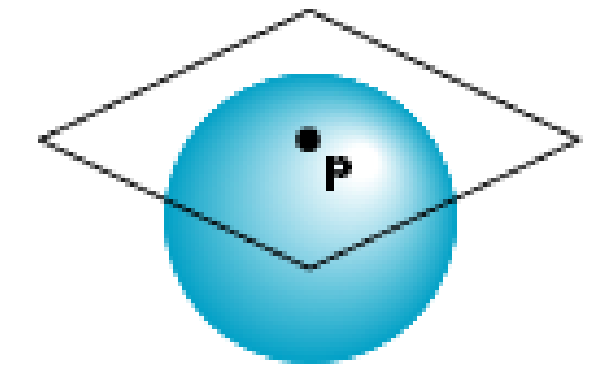

# Computing the Normal Vector – for a Sphere

If we have a parametric representation of a sphere:

 $x = x(u, v) = \cos u \sin v$  $y = y(u, v) = \cos u \cos v$  $z = z(u, v) = \sin u$ 

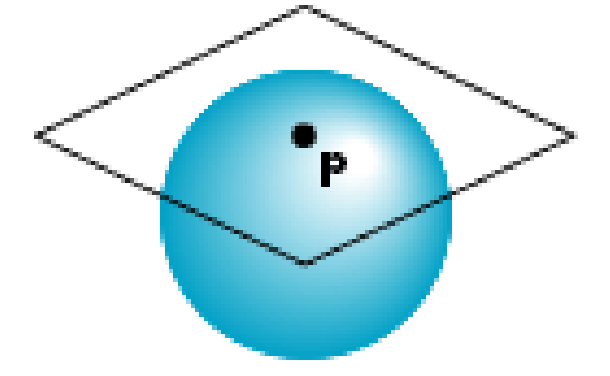

The tangent plane is determined by the vectors

> $\partial \mathbf{p}/\partial u = [\partial x/\partial u, \partial y/\partial u, \partial z/\partial u]^\mathrm{T}$  $\partial \mathbf{p}/\partial v = [\partial x/\partial v, \partial y/\partial v, \partial z/\partial v]^{T}$

The normal vector is given by the cross product

 $\mathbf{n} = \partial \mathbf{p}/\partial u \times \partial \mathbf{p}/\partial v$ 

# Computing the Normal Vector  $\mathbf{n}$  – the General Case

- We can also compute the normal vectors of for other simple surfaces:
	- Quadrics
	- Parametric polynomial surfaces
		- E.g., Bezier surface patches (Chapter 10)

#### Further Reading

"Interactive Computer Graphics – A Top-Down Approach with Shader-Based OpenGL" by Edward Angel and Dave Shreiner, 6<sup>th</sup> Ed, 2012

- Sec. 5.3. The Phong Reflection Model
- Sec. 5.4. Computation of Vectors

https://learnopengl.com/Lighting/Basic-Lighting Below is a useful link on lighting concepts